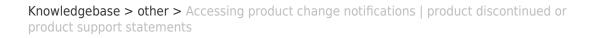

## Accessing product change notifications | product discontinued or product support statements

Simon - 2025-04-18 - other

×

## Accessing Woodward's Product Change Notifications

Product Change Notifications (PCNs) inform customers about changes or updates to a product, including software/firmware upgrades, or discontinued products.

The latest version of most publications is available on the Woodward website. http://www.woodward.com

PCNs can be located by one of two ways:

1. Enter 'Product Change Notification' on the search bar:

From here you can filter through results:

2. Another option is to enter the product line name in the search bar. For example, 'SOGAV200':

| Click | on | the | result: |
|-------|----|-----|---------|
|-------|----|-----|---------|

## ×

×

×

×